# Solid Converter DWG To PDF Free License Key [Mac/Win] [Updated] 2022

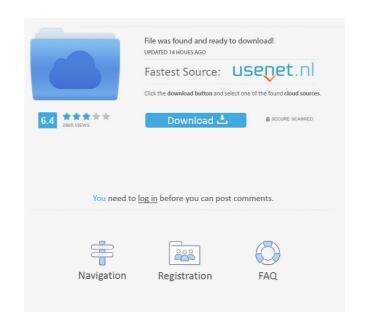

## Solid Converter DWG To PDF Patch With Serial Key [Win/Mac] (April-2022)

Solid Converter DWG to PDF is a powerful converter of DWG and DXF files to PDF, DXF, DWF, JPG, GIF, BMP, PNG and TIF, and other formats. You can specify the output directory, save the output files into a folder and join PDFs. The file size can be reduced with compression, resolution can be adjusted, and file types can be converted to PDF. Customization can also be done with a background image. Features: Supports PDF, DXF, DWG, JPG, BMP, GIF, PNG and TIFF formats; Can process a single file or multiple files at a time; Pressing "Save" will automatically start conversion after you select one or more files; Allows previewing the source and the output files; Allows joining PDFs; Offers multiple modes for conversion settings; Allows modifying the conversion layout; Allows editing conversion settings and output file options. Solid Converter DWG to PDF Requirements: Windows XP/Vista/7/8/8.1/10. Windows XP/Vista/7/8/8.1/10. Windows XP/Vista/7/8/8.1/10. Screen Resolution 1024 x 768 or higher. CAM-TDFLIB is a powerful audio tool for creating a track. It is the easy-to-use, multi-track DAW (digital audio workstation) created for professional and beginners to easily make use of it. It supports VST plugin formats. You can install the plugins to use any sound effects and instruments. Besides that, there are two ways to create a track. You can use the basic audio editing tools to make any adjustments, or just drag an instrument to the designated track. You can also import an audio file and export it with its original quality. To work with the software, you need a PC with 32-bit processor. But if you have a 64-

#### **Solid Converter DWG To PDF Crack**

Solid Converter DWG to PDF Crack is a free and easy-to-use software that allows you to export all AutoCAD DWG files as PDF documents. Source: www.soft32.net Quick PDF Converter Deluxe is the most efficient tool to convert documents to PDF format with a fast and easy process. The software can convert a wide range of document formats, including PDF, JPG, PDF, and PPT files. The program is extremely easy-to-use with a clean, modern interface. So, it is suitable for every PC user and requires no additional training to use it. There is no need to register, and you can use it without a registration. You can simply download the application and use it. The converted files can be edited with any standard PDF editor to improve any changes. The converted documents are fully compatible with other devices, such as PCs, smartphones, tablets, and other devices. To convert your documents to PDF format, just select the documents into, the format, and press the "Convert" button. The conversion time depends on the size of the files. The larger the file, the longer it takes. So, if you need to convert multiple files, you should use a faster internet connection. The conversion is almost instant, and it's done with no errors. The program is easy to use, and you don't need to install any additional software or registry modifications. Plus, it offers a quick conversion process. KeyFeatures: • Convert files from virtually any file format to PDF files • The best PDF Converter software for converting DWG, DXF, EMF, EPS, JPG, PSD, PDF, PNG, BMP, TIFF, PPT and PDF files • Convert images to PDF format • It offers user-friendly interface • Supports all versions of Windows 7, and Windows 7, and Windows 8, and Windows 8

### Solid Converter DWG To PDF Crack+

Solid Converter DWG to PDF - A speedy and easy-to-use utility for converting AutoCAD files into PDF documents. The program can easily be used, even by individuals with little or no experience. Solid Converter DWG to PDF converts DWG and DXF files into PDF files. It also supports other formats like DWF, JPG, BMP, PNG, GIF, TIF, and it can even merge PDFs. There are many options to customize the conversion process. Let's look at the details! How to use Solid Converter DWG to PDF: Install and launch the software starts, click on the "Set Preferences" window, click the "Inputs" tab. In the "Preferences" window, click the "Change Font..." button. On the "Options" window, use the drop-down menus and select the font that you want to use. On the "Options" window, click the "Options" button. If you need to change the page orientation, click the "Inputs" tab. Use the drop-down menus to select "Narrow" or "Medium". You can adjust the layout by clicking the "Layout" tab. Use the drop-down menus to select one of the predefined layouts for the output folder. If you are going to convert multiple entries at once, click the "Start" button and select the items. You can then navigate to the output folder to preview and save the files. If you are satisfied with the conversion options and want to proceed, click the "Start" button. Features of Solid Converter DWG to PDF: The application offers many options to adjust the conversion options, such as default settings, size, line width, metadata, color, etc. - Specify the PDF encryption level. - Set the options for a merge PDF. - Enable or disable features such as the multi-select and

## What's New In?

Solid Converter DWG to PDF is a program that enables you to create PDF documents. This handy tool is a multi-featured application that supports both Windows and Mac OS. The interface of the program allows users to create PDF documents by converting AutoCAD drawings and other files into files. The tool contains a large set of options, which make this application that supports both Windows and Mac OS. The interface of the program allows users to create PDF documents. This handy tool is a multi-featured application that supports both Windows and Mac OS. The interface of the program allows users to create PDF documents by converting AutoCAD drawings and other files into files. The tool contains a large set of options, which make this application very convenient. It supports the following formats: DWG, DXF, JPG, GIF, BMP, PNG and TIF. You can convert multiple items in a batch by selecting them. The output PDFs are very compact and preserve the original formatting of the source files. Solid Converter Office (Mac) 2016.08.05 Bolid Converter Office (Mac) 2016.08.06 Bolid Converter Office (Mac) 2016.08.06 Bolid Converter Office (Mac) 2016.08.06 Bolid Converter Office (Mac) 2016.08.06 Bolid Converter Office application that supports both Windows and Mac OS. The interface of the program allows users to create PDF documents. This handy tool is a multi-featured application that supports the following formats: DWG, DXF, JPG, GIF, BMP, PNG and TIF. You can convert multiple items in a batch by selecting them. The output PDFs are very compact and preserve the original formatting of the source files. Solid Converter Office of the program allows users to create PDF documents by the following formats: DWG, DXF, JPG, GIF, BMP, PNG and TIF. You can convert multiple items in a batch by selecting them. The output PDFs are very compact and preserve the original formatting of the source files. Solid Converter (Mac) 2016.08.06 Solid Converter (Mac) is a program that enables you to create PDF documents. This handy tool is a multi-featured

# System Requirements For Solid Converter DWG To PDF:

-Windows OS (Windows 98, ME, 2000, XP, Vista, 7, 8, or 10) -Compatible with CPU cores up to AMD K10, Athlon XP, Athlon 2, Athlon 64, Athlon 64, Athlon 65, Athlon 64, Athlon 64,

#### Related links:

https://boiling-anchorage-67904.herokuapp.com/harwgeer.pdf http://ethandesu.com/?p=1007

https://theknotwork.com/wp-content/uploads/2022/06/CommonCents.pdf
http://www.gea-pn.it/wp-content/uploads/2022/06/Data Digester.pdf
https://gruzovoz777.ru/2022/06/06/oesesisons-crack-download-for-pc-updated-2022/
https://colored.club/upload/files/2022/06/w1GRkTMXvozAl4WO1L4M\_06\_9bedbf92b03c63c5426d66a1f2668887\_file.pdf

https://emindbooks.com/upload/files/2022/06/6KoR3X6PHYtIfWLuhxKx\_06\_8985edac0fcb986d48767304b884253d\_file.pdf
https://cambodiaonlinemarket.com/wp-content/uploads/2022/06/JustCursors.pdf
https://aapanobadi.com/wp-content/uploads/2022/06/shrufor.pdf
https://facelook.evonix-rp.com/upload/files/2022/06/CymXpVqdSuxfxoeMOfHE\_06\_c49c66792dd47e387c4c6bd02fe6238c\_file.pdf